**DOSSIER : Département leader du numérique en France**

**PLAN D'ACTION DÉPARTEMENTAL**

### **MÉDIAS :**

**Interviews Claire CHAZAL et Evelyne DELHIAT**

**SOCIAL : Programme "Habiter mieux"**

**Collège numérique**

e nume

**Téléphonie**

**Haut et** 

**Très Haut Débit** 

# Novembre 2011 LE MAGAZINE D'INFORMATIONS DU CONSEIL GÉNÉRAL DU CANTAL **Novembre 2011 N° 77**

**le Cantal**

LE DÉPARTEMENT

**TOP** 

**Télécentres Télétravail**

**Chaque jour à vos côtés**

**TECHNOLOGIE** 

## **arrêt sur images**

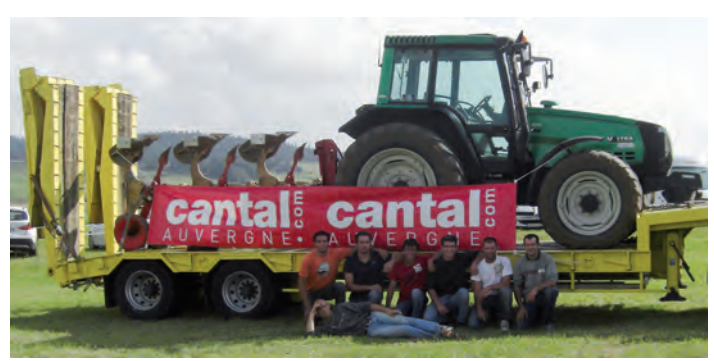

*Les couleurs du Cantal représentées au concours régional de labour en Haute-Loire.*

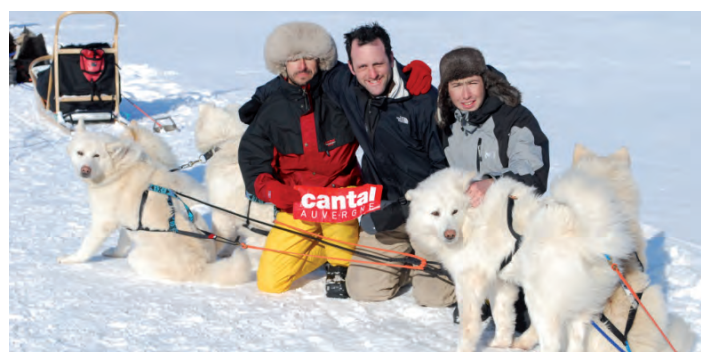

*Trois employés de l*'*entreprise Matière en raid polaire à Ivalo en Laponie.*

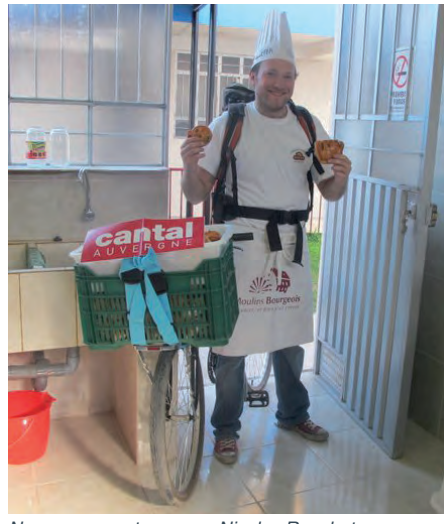

*Nous sommes tous avec Nicolas Rouchet, un cantalou fier de ses couleurs et de son métier !*

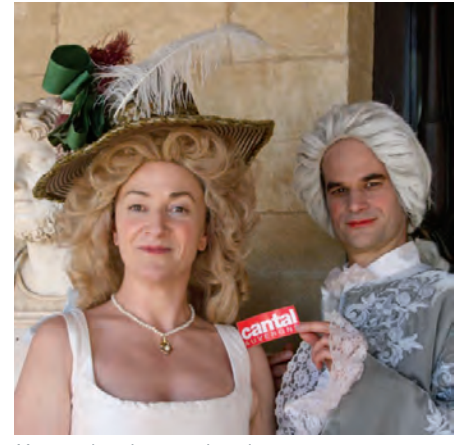

*Voyage dans le temps lors du tournage d*'*un documentaire historique pour la chaîne* 

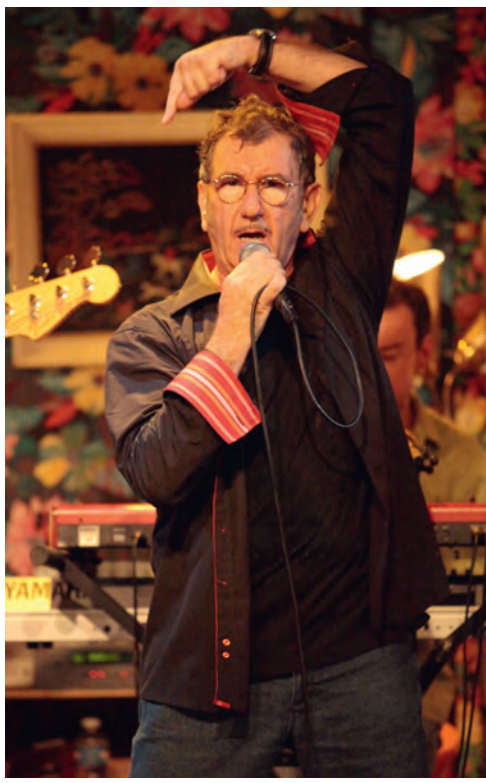

*Richard Gotainer sera au théâtre d*'*Aurillac pour le festival Hibernarock du 17 février au 10 mars 2012.*

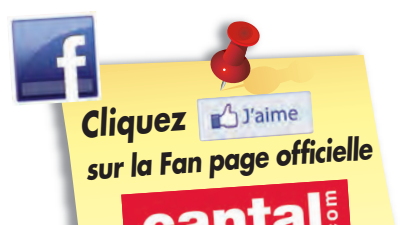

**www.facebook.com/ cantalauvergne**

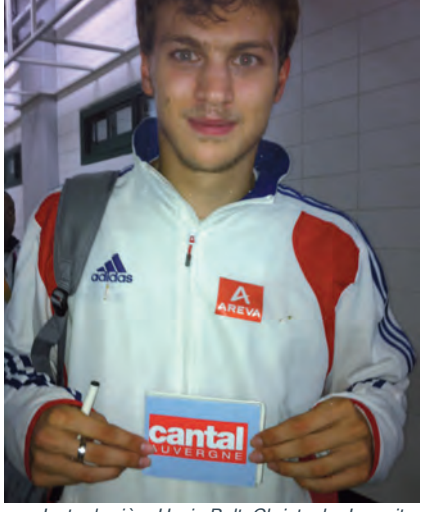

*Juste derrière Usain Bolt, Christophe Lemaitre s*'*est fait, lui aussi, rattraper par la marque rouge !*

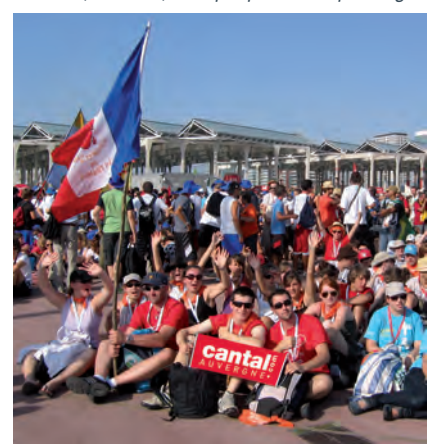

*Aux cotés des jeunes à Madrid pour les Journées mondiales de la jeunesse.*

 $\overline{\phantom{a}}$ 

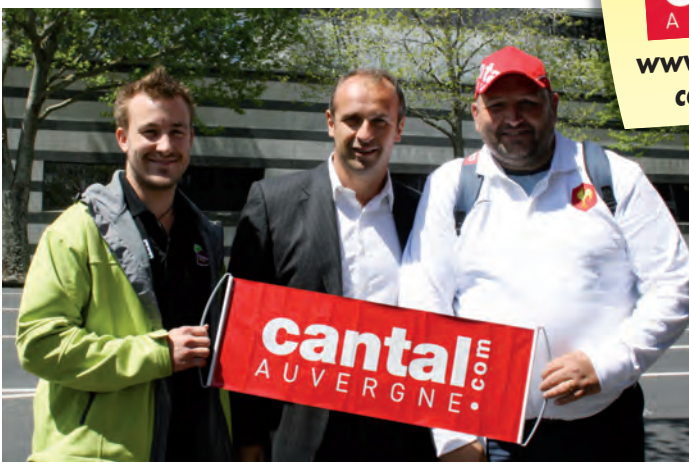

*Les 2 envoyés très spéciaux de cantalauvergne.com (ici avec Philippe Saint-André). Vu sur* 

*105 jeunes de tout le Cantal ont parcouru le massif cantalien pour le 5e raid Unss des lycéens.*

**2**

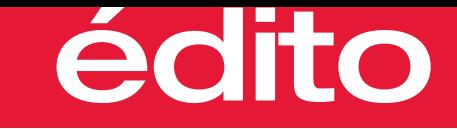

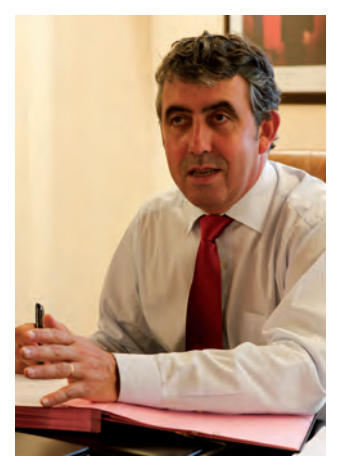

## **Le Conseil Général, c'est aujourd'hui plus de services et plus de solidarité**

Les objectifs du nouveau Plan d'Action Départemental sont simples et clairs. Au plus près des préoccupations et besoins de chacune et chacun d'entre vous, le Conseil Général a l'ambition de renforcer son intervention en direction des plus fragiles comme il s'engage aussi à développer les services qu'il vous apporte au quotidien :

- Service des routes, et notamment le déneigement, pour votre confort et votre sécurité,
- Service des transports, grâce auquel vous pouvez désormais vous déplacer dans le département pour 1,50 €,
- Service en direction des plus défavorisés avec tout dernièrement le nouveau programme « Habiter mieux » ou bien encore les actions d'insertion,
- Service encore lorsqu'il s'agit d'accompagner les personnes frappées par la maladie d'Alzheimer ou leurs familles,
- Service enfin quand nous investissons pour que les pompiers du Cantal puissent intervenir dans de bonnes conditions.

Grâce à la mise en œuvre de son Plan d'Action, le Conseil Général fait la démonstration qu'il sait répondre présent lorsqu'il est nécessaire d'agir. Je n'en oublie pas pour autant les objectifs de désendettement que nous nous sommes fixés, ni encore le pacte de stabilité fiscale par lequel nous nous sommes engagés à ne pas augmenter les impôts cette année et pour les 3 ans qui viennent.

Ma responsabilité est aussi de proposer des perspectives pour le Cantal, notamment grâce aux technologies de l'information et de la communication où le Cantal fait figure de leader en France : collège numérique, télécentres, télétravail ou encore Haut et Très Haut Débit pour tous. Le Cantal a une vraie longueur d'avance sur ces dossiers.

Ma volonté est enfin de poursuivre les actions entreprises avec succès pour changer l'image du Cantal et renforcer sa notoriété.

Agir au quotidien et préparer l'avenir, telles sont les deux lignes force de l'action du Conseil Général, au service du Cantal, à votre service.

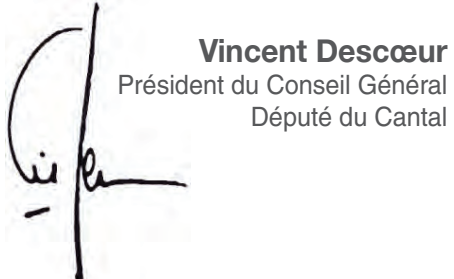

## sommaire

![](_page_2_Picture_198.jpeg)

![](_page_2_Picture_199.jpeg)

### **Retrouvez le département sur cantal.fr**

Magazine d'informations du Conseil Général du Cantal - 28 avenue Gambetta - 15015 Aurillac Cedex

Tél. 04 71 46 20 20 - Fax : 04 71 46 21 42 - cantal.fr

Directeur de la publication : François Xavier Montil - Tirage : 73 150 exemplaires - Imprimé par Caractère sur papier 100 % PEFC

Crédit Photos : P.1 : Thierry MARSILHAC - P.2 : Cantal.com, Gaston - P.3 : Pierre Soissons - P.4 : Thierry MARSILHAC - P.6 : Services du Conseil Général - P.7 : L'Union du Cantal - P.8 : Thierry MARSILHAC, Pierre SOISSONS - P.9 : Thierry MARSILHAC, Jean-Michel PEYRAL - P.10 : Groupe Fontalvie - P.12 à 15 : Philippe HIPPERT, Pierre SOISSONS, Services du Conseil Général, Thierry MARSILHAC, Fotolia - P.16 : cop.Quark Prod, cop. Azimut Prod, Cop. Kuiv Prod, Cop. www julienlelievre.com - P.17 : Services du Conseil Général, Thierry MARSILHAC - P.18 : Renaud MONFOURNY - P.19 : Service du Conseil Général, Cantalife, Cantal Reprographie - P.20 : Pascal FONTENEAU, Stéphanie JUILLARD - P.21 : Cantal Tourisme - P.22 : Cantal Expansion - P.23 : Fabien HYON, La Communauté de Communes du Pays de Salers, Thierry MARSILHAC - P.24 : Caractère SAS, DR Green Business Awards, Marie LAPORTE, Services du Conseil Général, Stéphanie PERTUS - P.25 : Melle CORNET, l'AFM, Services du Conseil Général, Université Inter-Ages de Haute-Auvergne, Fotolia - P.28 : Fotolia.

![](_page_2_Picture_22.jpeg)

## **Routes et infrastructures**

### **LE CONSEIL GÉNÉRAL ENTRETIENT ET SÉCURISE LES ROUTES DU CANTAL**

## Nouveaux services de viabilité hivernale

*Attentif à la sécurité et au confort des usagers, le Conseil Général s'attache à produire des niveaux de service opérationnels pour les routes du Département.* 

**C**inq niveaux de service ont été **circulation optimale par temps** créés pour permettre **une de neige**. Les niveaux S1 et S2 concernent le réseau principal, les niveaux S3 et S4 concernent le réseau secondaire tandis que le niveau S5 concerne les routes non traitées en hiver sauf pour raison de secours. Cette réorganisation tient compte de la fréquentation des axes routiers concernés, mais aussi des réalités climatiques observées par Météo France.

Le réseau principal est sous surveillance de 4h30 à 21h (S1) et de 5h à 20h (S2).

Le réseau secondaire est sous surveillance uniquement en cas de prévision de chutes de neige ; de 5h30 à 19h (S3) et de 8h à 17h30 (S4).

Les services départementaux sont en capacité d'intervenir au maximum 30 minutes après la mise sous surveillance.

![](_page_3_Picture_8.jpeg)

**www.inforoute.cantal.fr**

**THE EXISTENT** 

### **L'état des routes en ligne**

Le site **www.inforoute.cantal.fr** sera opérationnel le 10 novembre. Sur une première carte, les usagers pourront trouver la description de l'état des routes du réseau principal. Sur une seconde carte sera décrit l'état des routes du réseau secondaire, grâce à une délimitation du

![](_page_3_Picture_12.jpeg)

territoire en sept zones climatiques définies par Météo France. Le site est mis à jour quotidiennement à 7h. Les usagers peuvent aussi contacter le 0 820 26 15 15 (Prix de l'appel : 0,09 €/min.).

![](_page_4_Picture_0.jpeg)

**Chaque jour à vos côtés**

**www.cantal.fr**

DÉPARTEMENT

## **Social**

## **LE CONSEIL GÉNÉRAL TOUJOURS AUX CÔTÉS DES PLUS FRAGILES** "Habiter mieux" conjuguer action sociale et développement durable

*Le programme "Habiter mieux" est un dispositif qui veut traiter les causes du mal logement. Le Cantal s'est engagé avec volontarisme dans cette démarche car elle renforce les actions en faveur des foyers aux revenus modestes.* 

![](_page_5_Picture_3.jpeg)

*Signature du contrat local d'engagement contre la précarité énergétique.*

es ménages défavorisés ou<br>
modestes qui consacrent plus de<br>
10 % de leurs ressources à<br>
payer leurs fectures d'épositie sont modestes qui consacrent plus de payer leurs factures d'énergie sont fortement exposés aux évolutions du prix de l'énergie et à une dégradation de leur condition d'habitat.

Le programme **"Habiter mieux" permet la rénovation thermique** de logements énergivores occupés par des propriétaires aux revenus les plus modestes.

### **PLUS DE 8000 LOGEMENTS CONCERNÉS**

Parmi les 13 400 cantaliens propriétaires occupants de maisons individuelles, 60 % ont plus de 60 ans et habitent dans une maison construite avant 1975 (date de la première réglementation thermique). Ce qui représente environ 8050 logements potentiellement concernés.

Le programme "Habiter mieux" vise à accélérer l'amélioration thermique de

**750 logements du parc privé du Cantal d'ici 2013.** La MSA d'Auvergne, la CARSAT d'Auvergne, Procivis SACICAP Sud Massif Central, se sont d'ores et déjà associés à la démarche.

Le concours financier du Département se fait au titre des travaux pour 65 logements par an et au titre de l'ingénierie avec une participation au financement des actions de repérage et d'assistance à maîtrise d'ouvrage.

L'opérateur unique de ce dispositif est le PACT Cantal, qui est aussi l'opérateur choisi par le Conseil Général pour ce qui concerne tous les dispositifs d'aides de réhabilitation des logements pour les plus démunis.

### **UN RÔLE CLÉ POUR LE DÉPARTEMENT**

Le Département consacre 170 000 € à l'amélioration des logements de personnes âgées et handicapées pour favoriser leur maintien à domicile ; 45 800 € pour l'amélioration des

logements des personnes bénéficiaires du RSA "socle".

Le Département assure la Maîtrise d'Œuvre Urbaine et Sociale (MOUS), un dispositif financé à parité entre l'Etat et le Conseil Général (41 500 € par an) qui permet au plus grand nombre de se loger dignement. Il participe également (35 000  $\in$  par an) au programme social thématique qui produit annuellement 10 logements locatifs privés destinés à un public rencontrant un cumul de difficultés sociales et financières. Enfin, le Département finance à plus de 75 % (424 150 € en 2010 dont une partie est compensé par l'Etat) le Fonds de Solidarité Logement (FSL).

S'ajoute à cet ensemble, le soutien financier que le Département apporte aux Opérations Programmées d'Amélioration de l'Habitat (OPAH) dans le cadre des "Projets de territoires" menées par les Communauté de Communes, soit en 2011, 37 119 € pour 5 opérations.

**Annuellement le Conseil Général consacre donc près de 760 000 € en faveur du logement des personnes qui en ont le plus besoin** assurant ainsi son rôle et exprimant la solidarité des Cantaliens.

### **PLUS D'INFOS**

**Conseil Général du Cantal Service Insertion : 04 71 46 20 61**

## **MALADIE D'ALZHEIMER\* : LE CONSEIL GÉNÉRAL SOUTIENT LES INITIATIVES**

# "Le Clos des Alouettes" : accueillir les malades, soulager les familles

*Gérée par le Centre Communal d'Action Sociale d'Aurillac, l'unité d'accueil de jour « Le Clos des Alouettes », a été inaugurée le 22 septembre dernier. Au-delà de l'investissement, l'aide du Département concerne aussi le prix du séjour.* 

![](_page_6_Picture_3.jpeg)

*"Le Clos des Alouettes", 7 rue Marie Landes, Aurillac.*

**Le Clos des Alouettes** est un<br>
d'un public atteint de troubles<br>
cognitifs (\*malodie d'Alzbeimer eu de établissement adapté à l'accueil cognitifs (\*maladie d'Alzheimer ou de pathologies apparentées). Cet accueil de jour est le premier de cette taille sur le département. Il répond à **une véritable demande** et peut recevoir quinze personnes par jour en simultané.

Son objectif est double : **contribuer au maintien à domicile** des personnes âgées tout en leur permettant de vivre une partie de leur temps en collectivité, **offrir une période de répit aux aidants** qui assument au quotidien la lourde charge qu'est l'accompagnement.

Cette structure d'hébergement de jour s'engage à accueillir les personnes âgées dans le cadre d'un **accompagnement individualisé**. La prise en charge est évolutive, de façon à prendre en compte le besoin particulier de chaque bénéficiaire et celui des aidants. Afin de répondre aux besoins de la population, la structure installée dans des locaux neufs, construits spécifiquement pour ce type d'hébergement, est ouverte du lundi au samedi, de 9 heures à 17 heures.

Le Conseil Général a accordé **une aide de 107 400 €** au titre des dépenses d'investissement dans les établissements pour les personnes âgées. En outre, le Département, désireux de favoriser l'accès aux formules de répit, a décidé de financer en plus des frais de dépendance, tout ou partie du prix de la journée d'hébergement, dans la limite du forfait journalier hospitalier, au titre de l'Aide Personnalisée à l'Autonomie (APA).

### **PLUS D'INFOS**

- **Centre Local d'Information et de Coordination (CLIC) 04 71 45 47 46**
- **Structure d'Accueil 04 71 64 16 07**

![](_page_6_Picture_12.jpeg)

*Inauguration de l'Unité d'accueil de jour à Aurillac.*

## **<sup>L</sup>E CONSEIL GÉNÉRAL "AGIT AU SERVICE DE TOUS LES CANTALIENS "**

![](_page_7_Picture_2.jpeg)

### **RÉPONDRE AUX BESOINS DE DÉPLACEMENT DE LA POPULATION**

- En toutes saisons, ma route départementale demeure confortable et sécurisée.
- Je voyage dans tout le département pour  $1,50 \in$ .
- Si besoin, je peux rejoindre Paris rapidement et tous les jours grâce à la ligne aérienne.

### **CADRE DE VIE & SERVICES**

### **OFFRIR PLUS DE SERVICES À LA POPULATION**

- Mon fils étudie dans un collège de proximité avec une restauration de qualité et un environnement numésuivre sa scolarité.
- les sports et les activités culturelles de mon choix.
- J'ai accès au haut débit et bientôt au très haut débit.
- Les pompiers assurent ma sécurité.

![](_page_7_Picture_13.jpeg)

### **SOLIDARITÉ**

**AGIR SUR LES SOLIDARITÉS PAR LA PROXIMITÉ :**

- Mon enfant a une nounou.
- Ma mère de 85 ans peut rester à son domicile.
- Mon frère bénéficie d'un stage d'insertion.
- Mon ami a une aide de vie et aménage sa maison en fonction de son handicap.

![](_page_7_Picture_20.jpeg)

### **SOUTENIR L'EMPLOI PAR L'ÉCONOMIE ET L'INSERTION**

- Mon projet de création d'entreprise est accompagné.
- La modernisation de mon commerce est financée.
- Des initiatives et des investissements pour créer des emplois, notamment pour mon projet touristique.

## **SOLIDARITÉ**

**MOB<sub>ILIÉ</sub>** 

**ECONOMIE EMPLOI**

## **CADRE DE VIE SERVICES**

![](_page_7_Picture_29.jpeg)

![](_page_7_Picture_30.jpeg)

![](_page_7_Picture_31.jpeg)

![](_page_8_Picture_0.jpeg)

![](_page_8_Picture_1.jpeg)

![](_page_8_Picture_2.jpeg)

![](_page_8_Picture_3.jpeg)

## **DÉVELOPPEMENT DURABLE**

## **COLLECTIVITÉ PARTENAIRE**

## **JEUNESSE**

# Le Plan d'Action Départemental

*Agir au quotidien sur les solidarités par la proximité, privilégier les services à la population, tels sont les 2 principaux objectifs de l'action du Département au cours des trois prochaines années.* 

<sup>1</sup> 'est dans cet esprit que le nouveau **Plan d'Action Départemental**<br> **CPAD**) va être mis en œuvre pour la période 2012/2014. Il s'inscrit dans la continuité de l'actuel (engagé jusqu'à fin 2011), dont le bilan **(PAD)** va être mis en œuvre pour la période **2012/2014**. Il s'inscrit **dans la continuité de l'actuel** (engagé jusqu'à fin 2011), dont le **bilan satisfaisant** a permis de renforcer la cohérence et la lisibilité de l'action. Concentration de l'action, priorisation renforcée et initiatives nouvelles seront indispensables à sa mise en oeuvre. Sur le plan financier, il comprendra pour la première fois des objectifs de gestion : **aucune hausse de la fiscalité et diminution de la dette.**

L'objectif du Département est avant tout d'agir sur les services aux Cantaliens. Pour cela, le nouveau Plan d'Action Départemental affirme **4 missions** et **3 priorités transversales**.

**DÉVELOPPEMENT**

### **AGENDA 21**

- Prendre en compte le développement durable dans tous les projets dans le cadre de l'Agenda 21.
- Accorder une priorité en faveur de la qualité de l'eau.
- Développer le télétravail et les télécentres.
- Instaurer une grille d'intervention liée au développement durable.

### **COLLECTIVITÉ PARTENAIRE**

### **POUR RESTER AU PLUS PRÈS DE VOUS**

- Accompagner les initiatives des communes (FEC) et de l'intercommunalité :le Conseil Général 1<sup>er</sup> partenaire des Collectivités Locales.
- Créer un Agence Technique Départementale pour accompagner votre collectivité.

![](_page_8_Picture_21.jpeg)

### **JEUNESSE**

### **AGIR EN DIRECTION DES GÉNÉRATIONS FUTURES : LE PASS JEUNE**

- Créer un Pass Jeune en renforçant le Pass Cantal.
- Pérenniser le Pass Cantal pour faciliter l'accès aux activités pour les 11/17 ans.
- Une nouvelle offre pour les 18 / 25 ans : mobilité, entrée dans la vie active.

## **Accompagnement des territoires**

## **RIOM-ÈS-MONTAGNES : LE CONSEIL GÉNÉRAL ACCOMPAGNE LE TERRITOIRE**

## Les Clarines : 54 emplois créés

*La Clinique du souffle « Les Clarines », implantée à Riom-ès-Montagnes, est une clinique de soins de suite et de réadaptation respiratoire. Cet établissement*  est le seul de la région Auvergne exclusivement spécialisé en réhabilitation *respiratoire. Son installation a permis la création de 54 emplois.* 

**La Clinique du souffle est un <b>centre**<br> **La rééducation fonctionnelle**<br>
disposant de 70 lits et de 5 places<br>
d'hospitalisation de jour spécialisée **de rééducation fonctionnelle** d'hospitalisation de jour spécialisés dans la réhabilitation des affections respiratoires. La pleine activité est prévue en 2012 avec **800 malades attendus.**

Elle a été créée par le groupe Fontalvie qui n'a pas choisi le **Pays Gentiane** par hasard. Le travail sur soi qu'entraîne cette thérapie demande d'optimiser la qualité de vie du patient et implique une rupture avec le cadre de vie habituel.

La Clinique du souffle a ainsi pu s'intégrer dans l'environnement de la commune qui est un atout majeur du projet thérapeutique de l'établissement. La vocation de celui-ci n'est pas de prendre en charge les malades qui lui

sont confiés mais de mener des actions de rééducation thérapeutique visant à **développer l'autonomie du patient.**

### **PROJET DE MAISON D'ACCUEIL SPÉCIALISÉE**

C'est dans cet esprit de médecine de réhabilitation qu'est envisagée la création d'une maison d'accueil spécialisée,

adossée à la Clinique du souffle. Ce lieu de vie sera destiné aux personnes atteintes de handicaps respiratoires sévères ne pouvant plus vivre à domicile. Ce projet est indissociable de la Commune de Riom-ès-Montagnes, tant par la présence du pôle médical existant que par l'environnement naturel et l'accueil local. Un atout supplémentaire pour notre Département qui avait soutenu le projet de la Clinique du souffle à hauteur de 70 000 € et une pierre de plus à l'édifice d'un véritable pôle de santé Riomois qui avait débuté juste avantguerre par la création d'une clinique chirurgicale.

![](_page_9_Picture_11.jpeg)

![](_page_9_Picture_13.jpeg)

### **ils ont dit**

![](_page_9_Picture_15.jpeg)

Guy DELTEIL Maire de Riom-ès-Montagnes et Conseiller Général du Cantal

*Comme un exemple du souffle « Les Clarines » peut être considérée comme un exemple de coopération Clarines » peut être considérée comme un exemple de coopération et de ténacité. Elle est née d'une réelle volonté de développer des structures qui sont non seulement attendues par les malades ou les personnes handicapées, mais qui sont aussi sources d'économie à moyen terme en évitant des hospitalisations itératives, voire des séjours onéreux dans des services inappropriés.*

*Au centre de la France, desservis par des voies de communication de qualité, nous bénéficions d'une situation privilégiée qui constitue l'atout majeur de tout un territoire rural, protégé et naturel, dont la vocation médico-sociale est Maintenant bien ancrée.*<br>
L'équipe de la Clinique « Les Clarines ».

## **LAROQUEBROU : LE CONSEIL GÉNÉRAL ACCOMPAGNE LE TERRITOIRE**

# Un dispositif complet de traitement des déchets

*La gestion des déchets est une source croissante de problèmes écologiques, économiques et sociaux que les collectivités, malgré une large restructuration intercommunale ont de plus en plus de difficultés à résoudre.* 

### **LES DECHETTERIES DANS LE CANTAL**

Le Plan Départemental d'Elimination des Déchets Ménagers et Assimilés a défini **un réseau départemental de 16 déchetteries**. Le maillage du département s'est concrétisé en une douzaine d'années : la déchetterie de la Communauté de Communes "Entre 2 Lacs" est la dernière de ce réseau. Une réflexion, en cours d'engagement, évaluera la réponse apportée par les déchetteries du Cantal aux besoins en service de collecte des déchets occasionnels des ménages. L'accueil des déchets dangereux, encore trop souvent

![](_page_10_Picture_5.jpeg)

### **ils ont dit**

![](_page_10_Picture_7.jpeg)

Michel CABANES Président de la Communauté de **Communes** "Entre 2 Lacs" et Conseiller Général du Cantal

*C'est l'aboutissement de 2 ans d'études et de recherche de financements. La Communauté s'adapte au Plan Départemental d'Elimination des Déchets Ménagers et Assimilés.* **f**<br>2 an<br>fina

*Cet investissement correspond à l'attente des utilisateurs, il est proche d'eux, et surtout respecte les normes de sécurité pour les usagers et le personnel.*  **"**

### **LA DECHETTERIE DE LA COMMUNAUTÉ DE COMMUNES «ENTRE 2 LACS»**

La déchetterie de la Communauté de Communes "Entre 2 Lacs" est située sur les **terrains faciles d'accès** de la zone d'activités du **Pont d'Orgon**, sur la Commune de Laroquebrou (jonction des RD 120, 52 et 653).

### Elle comprend :

- un accès et une partie en surélévation ouverte sur un quai disposé en épi surplombant les bennes de collecte (8 postes),
- une aire de positionnement des bennes et de manœuvre des poids lourds,
- un local pour le gardien.

Le Département a apporté une aide de 30 000 €. La Communauté de Communes a également bénéficié d'une subvention de 45 000 € de l'Agence de l'Environnement et de la Maîtrise de l'Energie dans le cadre du partenariat ADEME/ Conseil Général du Fonds départemental de maîtrise des déchets.

![](_page_10_Picture_18.jpeg)

![](_page_10_Picture_19.jpeg)

![](_page_10_Picture_20.jpeg)

## **Dossier**

### **GRÂCE AU CONSEIL GÉNÉRAL, LE CANTAL EST "TOP TECHNOLOGIE"**

## Cantal, le département leader du numérique en France

*Pour la 6ème année consécutive, RURALITIC, l'université d'été des nouvelles technologies pour les territoires, dont le Conseil Général est partenaire fondateur, s'est déroulée les 31 août et 1er septembre à Aurillac. 700 participants issus de 77 départements et 19 régions ont souligné l'importance du développement numérique où le Cantal est en pointe.* 

**A**vec CyberCantal, **le Département innovait dès 1998** et l'Etat retenait sa candidature dans le cadre du premier appel à projet Pôle d'Excellence Rurale **«Département numérique»**. Depuis la dynamique s'est accélérée embrassant les infrastructures et les usages proposés à la population. **Très Haut Débit, plan CyberCantal, télécentres, actions dans les collèges, le Conseil Général multiplie les initiatives** pour que le Cantal conserve une longueur d'avance.

## **Le Cantal fait figure de précurseur " "**

### **TÉLÉPHONIE MOBILE**

La **résorption des zones blanches** entreprise en 2003 au travers d'un plan départemental de couverture s'est développée en trois phases dont la dernière devrait s'achever fin 2012. **Le Conseil Général a financé** les phases 1et 3 à hauteur de **3,7 millions d'euros**, les opérateurs téléphoniques ont pris en charge intégralement la phase 2. Au final, près de **100 communes cantaliennes** auront bénéficié de ce plan.

### **CYBERCANTAL : TOUJOURS UN CLIC D'AVANCE**

le Conseil Général a initié et mis en œuvre le **Plan Cyber-Cantal** pour déployer **dans chaque collège du département**, notamment, des salles ouvertes à la population, équipées en matériels informatiques et multimédia avec le soutien d'un animateur. Le succès du réseau lui a valu d'être récompensé

En 1998,

en 2003 par l'obtention du label national "Espace Public Numérique" (EPN).

م میم م

L'évolution constante de CyberCantal lui permet d'intégrer les évolutions de son environnement. En 2011, il se décline en trois volets : Services Télécentres – Télétravail, Education.

![](_page_12_Picture_6.jpeg)

• **atlas.cantal.fr** pour intégrer des données propres à la gestion de leur territoire (prise en charge financière par le Département à hauteur de 50%);

• **e.cantal.fr**, plateforme de dématérialisation des échanges de données dans le prolongement de la dématérialisation des procédures de marchés publics, mise à disposition gratuitement.

![](_page_12_Picture_9.jpeg)

![](_page_12_Picture_10.jpeg)

### **VITE, LE TRÈS HAUT DÉBIT !**

**En 2004,** avec la signature de la convention "Département Innovant" entre France Télécom et le Conseil Général, **94% des foyers cantaliens ont pu avoir accès à l'ADSL**. La mise en œuvre en 2007 du contrat de partenariat "Auvergne Haut Débit", co-financé par le Département et la Région, a permis d'atteindre **en 2009** un taux de couverture de la population de **99,6%**. Pour les 0,4% de foyers ne pouvant bénéficier du haut débit via l'ADSL, la possibilité d'un accès via des solutions satellites est offerte (intégralement pris en charge par le Département et la Région).

**Dès 2006**, le Cantal a entamé sa politique de **desserte en Très Haut Débit** en participant à la construction d'**une fibre optique le long de l'A 75**, puis la location longue durée en 2010, en co-investissement avec la Région, d'une fibre optique enroulée autour des câbles haute tension du réseau RTE traversant le département horizontalement.

Ces initiatives rejoignent la démarche nationale fixée en 2010 et visant un objectif de **100% Très Haut Débit en 2025.** L'originalité de la démarche auvergnate est de **s'inscrire dans un consensus** entre les principaux acteurs publics (Etat, Région, Départements, Agglomérations). Elle est fondée sur le principe du" bon débit au bon moment au bon endroit". C'est en 2012 qu'une décision devra être prise.

Qu'il s'agisse du grand public, des entreprises, des administrations et organismes publics, les usages ne cessent d'évoluer. Là encore **le Cantal fait figure de précurseur.**

## **Dossier (suite)**

Télétraineurs au télécentre

![](_page_13_Picture_1.jpeg)

### **SE METTRE AU VERT : LE CANTAL LEADER FRANÇAIS**

L'originalité du projet cantalien de Télécentres est de proposer un véritable réseau : **7 télécentres avec chacun ses spécificités** (Aurillac, Allanche, Chaudes-Aigues, Montmurat, Murat, Saint-Flour et Ydes), l'ensemble conforté par un consultant ayant pour mission d'animer et de faire connaître ce réseau.

Le succès et l'écho national rencontrés par cette opération engagée en 2006 nous ont conduit à répondre positivement à la demande : création de télécentres de 4 positions à Riom-ès-Montagnes, Mauriac et Cassaniouze ; agrandissement

de 6 positions supplémentaires au télécentre de Murat et la prise en charge des frais de fonctionnement et d'animation de son centre de formation au Télétravail; animation du Réseau Départemental des Télécentres cantaliens par le Conseil Général.

**Le Conseil Général** lui-même a lancé en 2010 une **expérimentation du télétravail** qu'ont choisie de mener 12 agents. Cette possibilité est désormais ouverte à tous.

Les pistes pour l'avenir sont d'expérimenter la **délocalisation d'emplois publics d'administrations centrales** et d'inciter les entreprises locales et le secteur public local à favoriser le télétravail.

### **DES CLEFS USB POUR LES COLLÈGIENS**

Conscient que **tous les élèves** ne sont pas équipés de micro-ordinateurs chez eux, le Département les a dotés de **clefs USB** pour leur permettre d'accéder à leurs données et applications à partir de n'importe quel endroit équipé, dans les salles CyberCantal par exemple.

![](_page_13_Picture_10.jpeg)

### **SIMPLIFIER LE QUOTIDIEN**

Le portail "Services", fruit d'un partenariat entre le Conseil Général et la Documentation Française ainsi qu'avec des organismes publics départementaux favorise l'accès aux services publics en ligne. Il permet de proposer aux cantaliens **des guichets ouverts 24h/24** et 7 jours/7. Pas moins de 8 services départementaux sont accessibles ainsi que le site service-public.cantal.fr pour les démarches locales et nationales.

Ce portail est accessible à partir de nos bornes Web (au nombre de 29) installées dans les points ou Maisons de Services Publics (21 dont 5 Maisons labellisées "Relais de Service Public"

par l'Etat). Les élus et les agents locaux ont été formés à leur utilisation pour l'accompagnement des usagers. Depuis 1999, le Conseil Général

a déployé **12 visio-guichets** pour permettre à l'usager de dialoguer en visio-conférence avec l'agent de l'organisme public partenaire de son choix (CAF, MSA, UDAF, EDF,…). Ils ont été complétés par **5 points Visio-Publics**, financés à part égale entre le Département et la Région.

Le Cantal participe en qualité de département pilote, à travers sept dossiers émanant des territoires, au

programme **"+ de services au public"** lancé par l'Etat en 2010 visant à pérenniser et à améliorer les Relais de Services Publics.

![](_page_13_Picture_18.jpeg)

![](_page_13_Picture_19.jpeg)

Vincent DESCOEUR (Cantal) et Pierre MOREL-A-L'HUISSIER (Lozère) sollicitent "des dirigeants d'entreprises françaises ou étrangères pour les encourager à "délocaliser" des salariés dans leur département". Les deux élus préparent une proposition de loi visant à "créer un statut juridique du télétravailleur et à poser le principe d'exonérations fiscales ou sociales pour les entreprises qui font le choix de délocaliser des télétravailleurs en zones de revitalisation rurale".

Innovation du Cantal

Les E N

**LE COLLÈGE DU FUTUR EST DANS LE CANTAL !**

éducative (élèves et parents, enseignants et administration) des services en ligne et donc un établissement ouvert 24h/24. Des **tableaux blancs interactifs** sont également mis à disposition à raison d'**un par collège**. Ce support permet à l'enseignant et à l'élève d'interagir. Les traces de la séquence de travail sont enregistrés et peuvent être consultés. Le câblage de chaque établissement a été revu afin de réaliser les connexions nécessaires. A l'horizon 2012-2014, dans le cadre de son Plan d'Action Départemental, le Département a élaboré le **projet "Collège Numérique"** dont l'objectif mérique dans interactif dans

sur cette période de 3 ans est de renforcer l'attractivité par un **enseignement innovant** adossé aux nouvelles technologies. Il

s'agit de mettre à disposition des **outils adaptés** et à forte valeur ajoutée tels que : **tableau blanc interactif** de dernière génération, **ardoises numériques, classes mobiles**… qui se fondent totalement dans la pratique éducative.

Ce projet s'appuie à la fois sur les actions mises en œuvre par le Département lui-même et les projets de l'Etat (Ecole Numérique Rurale, Manuel Scolaire Numérique…). Le numérique ne cesse d'avancer et le Cantal avec lui.

![](_page_14_Picture_7.jpeg)

### **ils ont dit**

![](_page_14_Picture_9.jpeg)

collèges

Philippe HIPPERT, Principal du collège Louis Pasteur de Chaudes-Aigues

*Le collège est totalement engagé*  $\mathbf{f}$  $\mathbf{f}$ <br> $\mathbf{f}$ <br> $\mathbf{f}$ <br> $\mathbf{f}$ <br> $\mathbf{f}$ <br> $\mathbf{f}$ <br> $\mathbf{f}$ 

*dans l'utilisation du numérique qui permet de rompre l'isolement rural, d'établir des mises en réseau et des innovations pédagogiques. Il expérimente en 6e et 5e l'utilisation des manuels scolaires numériques permettant de proposer des cours dynamiques dans des salles de classes équipées d'ordinateurs, de vidéo projecteurs et d'un tableau interactif. Le collège dispose de 3 salles multimédia équipées de 16 ordinateurs. L'essentiel reste l'ENT, véritable intranet professionnel maintenant le lien éducatif dans et hors temps scolaire : mise en relation des usagers, consultation des cahiers de textes électroniques et des résultats scolaires, soutien scolaire, liens vers diverses* ressources, etc. **JJ** 

En partenariat avec l'Education nationale et les parents d'élèves, le Département a voulu proposer une offre attractive avec **CyberCantal Education**. Dès 1998, les collèges ont accueilli des Espaces Publics Numériques connectés au Haut Débit par satellite dès 2004.

A partir de 2006, **les environnements numériques de travail (ENT)** ont été progressivement introduits et sont aujourd'hui **généralisés**. Ils proposent à l'ensemble de la communauté

## **Le numérique ne cesse d'avancer et le Cantal**  avec lui **" "**

**GRÂCE AU CONSEIL GÉNÉRAL, LE CANTAL EST LE DÉPARTEMENT QUI ACCOMPAGNE LE PLUS LA CULTURE EN AUVERGNE.**

# **Le mois du film documentaire :** clap de début !

*Pour la première fois, la Médiathèque départementale va relayer sur le territoire cantalien, entre le 4 et le 19 novembre prochains, une belle initiative,* 

*gratuite et ouverte à tous : le mois du film documentaire.*

**Manifestation nationale**, initiée<br>
et l'association Images et<br>
bibliothèques depuis une deuxeire par le Ministère de la Culture bibliothèques depuis une douzaine d'années, le mois du film documentaire rassemble chaque année, au mois de novembre, 120 000 spectateurs qui assistent à la projection de plus de 2 000 films à travers un réseau de 1 300 lieux (médiathèques, salles de cinéma, établissements culturels, musées, centres culturels à l'étranger…) sur le territoire métropolitain et dans les départements et territoires d'outre-mer.

L'objectif est de mieux faire connaître la **richesse du cinéma documentaire**, en proposant au public de visionner des **films rares** ou inédits, de faire découvrir des réalisateurs passionnés, de permettre des échanges vivants et spontanés entre le public et les créateurs.

### **LE SENTIMENT D'AMOUR, THÈME DE CETTE PREMIÈRE ÉDITION**

"**La Médiathèque départementale** vous **propose**, en complicité étroite avec les bibliothécaires du réseau départemental de lecture publique, en collaboration avec les salles de cinéma publiques et privées, une programmation de **six films documentaires** étonnants, inattendus, originaux autour du thème du sentiment d'amour. Cette programmation propose six témoignages, **six histoires d'amour** toutes différentes et toutes émouvantes**.**  **Ces six projections son<sup>t</sup> gratuites, ouvertes à toutes et à tous !**

![](_page_15_Picture_10.jpeg)

*"Ainsi soit-il."*

![](_page_15_Picture_12.jpeg)

![](_page_15_Picture_13.jpeg)

*"3 histoires d'amour de Vanessa".*

![](_page_15_Picture_15.jpeg)

### **LE PROGRAMME :**

**• Vendredi 4 Novembre (20h30) – Vic-sur-Cère**  La vie rêvée d'Amanda de Jill Emery

**• Samedi 5 Novembre (20h30) – Chaudes-Aigues** 3 histoires d'amour de Vanessa d'Anne Villacèque

**• Mardi 8 Novembre (20h30) – Cinéma de Saint-Flour**

> Transports amoureux de Laurent Bordes et François Fléchaire

**• Samedi 12 Novembre (20h30) – Cinéma de Murat**  Amour, sexe et mobylette de M. Silva Biazzoli et C. Lelong

**• Vendredi 18 Novembre (20h30) – Cinéma de Mauriac** Ainsi soit-il de Manu Bonmariage

**• Samedi 19 Novembre (20h30) – Cinéma de Riom-ès-Montagnes**  Les amants d'assises de Manu Bonmariage

### **INFOS PLUS**

**Médiathèque départementale www.culture.cantal.fr 04 71 63 52 94 ou 04 71 60 08 18**

## **LE CONSEIL GÉNÉRAL TRAVAILLE ET VALORISE L'IMAGE DU CANTAL Quand on parle du Cantal,** tout le monde y gagne.

*Après la superbe séquence du Tour de France, le Cantal reste à l'honneur dans les médias cet automne.* 

![](_page_16_Picture_3.jpeg)

*"Je suis née à Thiers et mon père était instituteur près d'Aurillac au début de sa carrière. J'ai beaucoup de souvenirs d'enfance dans ce département. Il faut continuer à valoriser votre territoire, car le Cantal a beaucoup à gagner notamment dans le domaine du tourisme ; les français recherchent de plus en plus l'authenticité et le retour à la nature pour leurs vacances. La beauté des paysages, l'agriculture, l'industrie locale et l'artisanat sont autant d'atouts à exploiter pour ce beau département."*

![](_page_16_Picture_5.jpeg)

### **Aurillac est une référence de la météo, pour certains Cantaliens c'est plutôt positif, pour d'autres c'est plus délicat. Qu'en pensez-vous ?**

*"Je trouve cette dichotomie finalement assez logique. En fait, Aurillac est la seule ville de notre carte à être située en altitude : c'est pour cela que les températures affichées sont souvent les plus basses de la carte. On perd environ 1 °C tous les 200m donc pour être dans le vrai, il faudrait en réalité rajouter 3°C aux températures annoncées à Aurillac."*

### **Que répondez-vous aux Cantaliens qui prennent ombrage de cette exposition à la météo ?**

*"Aurillac n'est pas la ville la plus froide de France ! Je sais quelle est la plus froide (mais je ne vous le dirais pas !). D'un certain côté, Aurillac a de la chance d'être ainsi remarquée grâce aux médias. Vous savez beaucoup de villes nous écrivent car elles aimeraient figurer sur la carte et vous vous y êtes tous les jours : c'est bel et bien une manière de faire parler de vous.* 

### **Connaissez-vous le Cantal ?**

*"Oh oui bien sûr, notamment car je savais que ce débat existait dans le Cantal aussi je fais très attention quand j'évoque Aurillac et parfois même j'insiste un peu plus quand les températures vous sont favorables. Par ailleurs, je sais que le Cantal est un département superbe qui gagne à être plus et mieux connu. Je suis même déjà monté en haut du Puy Mary !"*

### **Êtes-vous d'accord-comme Thierry Lhermitte l'a fait sur le plateau de Michel Drucker-d'arborer la marque de notre département la prochaine fois que vous présenterez la météo ?**

*"Alors, là on ne m'avait jamais demandé cela (rires) ! En tous cas, avec plaisir pour la photo !"*

## **ils ont dit**

 $f$ <br> $\theta$ <br> $\theta$ <br> $\theta$ *Avec la diffusion sur France Télévision (ndlr : le 25 octobre dernier) de notre téléfilm tourné dans le Cantal, la boucle est maintenant bouclée. Ce fut une superbe aventure, dès le festival de Luchon nous avons vu que ce projet serait une réussite et le Cantal y a largement contribué ! D 'ailleurs, vous êtes indirectement récompensés, le prix de la meilleure photographie, c'est en fait le prix de l'image ! Que de bons souvenirs dans votre département et puis surtout quelle envie d'y revenir… et pourquoi pas pour un nouveau projet !* **"**

*Témoignage de Serge HUGON, producteur du Téléfilm de France Télévision, avec Vincent DESCOEUR dans les rues d'Aurillac.*

![](_page_16_Picture_17.jpeg)

## **vu dans les médias (suite)**

### *toujours dans les médias nationaux…*

### **JT de 13 heures**

du 31 août 2011

*Grâce à notre envoyé très spécial en Nouvelle-Zélande : la Marque Rouge est là pour la Coupe du Monde de Rugby avec Julien Pierre !*

### **JT de 13 heures**

du 18 août 2011 *Direction Aurillac, dans le Cantal, où le Festival de théâtre de rue bat son plein.*

### **19/20 national**

du 17 août 2011 *Au Lioran : un chantier PHARAONIQUE !*

### **JT de 13 heures**

des 3, 4, 11 et 12 août 2011 *De beaux moments de partage dans un cadre idyllique !*

### **JT de 13 heures**

du 7 octobre 2011

*Parlan gagne une centaine d'habitants depuis 3 ans et prend un coup de jeune… Le Cantal, département accueillant !*

### **Ma maison la plus originale de France**

du 1er octobre 2011

*Un architecte Cantalien a ouvert les portes de sa ferme du XVIIIe siècle, proche de Saint-Flour.*

![](_page_17_Picture_17.jpeg)

![](_page_17_Picture_18.jpeg)

![](_page_17_Picture_19.jpeg)

![](_page_17_Picture_20.jpeg)

![](_page_17_Picture_21.jpeg)

![](_page_17_Picture_22.jpeg)

![](_page_17_Picture_23.jpeg)

![](_page_17_Picture_24.jpeg)

![](_page_17_Picture_25.jpeg)

![](_page_17_Picture_26.jpeg)

![](_page_17_Picture_27.jpeg)

![](_page_17_Picture_28.jpeg)

### **SEPTOHUIT**

du 2 octobre 2011

*De superbes images filmées au-dessus du Cantal grâce à Paola et Christian Moullec. En access prime time, près de 6 millions de téléspectateurs positivement impactés par le Cantal.*

### Goûtez-voir

du 23 octobre & du 11 septembre 2011

*Notre plus fidèle ambassadrice, Odile Mattei, à l'Auberge des Montagnes à Pailherols ; et au lac du pêcher. A déguster sans modération !*

![](_page_17_Picture_35.jpeg)

du 22 septembre 2011

*Avec le métier insolite de gradeur de fromages et le retour de Chantal sur toutes les chaînes, c'est le Cantal qui gagne !*

### **JT de 13 heures**

du 06 octobre 2011

*Les frères Souvignet, éleveurs à Villedieu dans le Cantal, récompensés au Sommet de l'Elevage à Clermont-Ferrand.*

### **La maison préférée des français**

du 18 octobre 2011 *En prime time, Stéphane Bern présente une maison idéale… à Vic-sur-Cère !*

### **JT de 13 heures**

du 8 octobre 2011 *Fan Roller Cantal : distribué au Tour de France sur les flancs du Puy Mary et réapparu au pied de l'Eden Park. C'est cela le (marketing) viral, cela se propage… et cela densifie la visibilité du Cantal.*

![](_page_17_Picture_46.jpeg)

### *Et dans la presse écrite…*

du 19 septembre 2011

*3 pleines pages sur le Cantal : bonnes adresses et bons plans de ce "petit coin de paradis" !*

### **Le Point**

du 7 octobre 2011

*La viande Salers "née dans le Cantal" et les qualités de cette race : belle approche ! Merci Pudlo...*

![](_page_18_Picture_7.jpeg)

![](_page_18_Picture_8.jpeg)

### *Les insolites…*

### **L'EQUIPE**

*Dans les florilèges, parmi des millions de spectateurs du Tour de France…*

### **Inrockuptibles**

*Renaud Monfourny, le photographe du magazine Le maître à Aurillac du 2 mars au 19 mai 2012 avec son exposition "L'œil rock".*

![](_page_18_Picture_14.jpeg)

![](_page_18_Picture_15.jpeg)

![](_page_18_Picture_16.jpeg)

*Cantal Auvergne pour les chefs d'entreprise*

## **ils ont dit**

Jean TAPIE, PDG Intersport Aurillac

![](_page_18_Picture_20.jpeg)

*Nous avons la volonté de nous ancrer dans le sport. Avec la marque rouge, on s'ancre dans le territoire. Intersport participe ainsi à la vie du département avec la volonté de vivre avec son pays,*  $f$  $\frac{f}{\text{terr}}$ 

*presque un mode de vie ! Nous réservons une place privilégiée à la gamme de produits déclinés Cantal Auvergne. Les clients, des Cantalous ou des touristes, repartent avec un souvenir pour vivre tout au long de l'année avec l'image du département. Porter cette marque aux quatre coins du monde, c'est une façon d'exporter notre terroir et ses valeurs, d'élargir les frontières du département et de se rappeler d'où l'on vient. Nous avons des évènementiels comme l'Oxygen Challenge à mettre en valeur à travers Cantal Auvergne.*  **"**

## **ils ont dit**

Christine FLEYS et Martine ROBERT, Créatrices de la marque « Cantalife »

*Lorsque l'histoire Cantalife a vu le jour en 2009, associer* **"** *Cantal Auvergne à notre collection était incontournable. Le succès de cet adorable cartouche rouge sur les voitures ne fait que conforter l'idée que les cantalous et les expatriés revendiquent leur appartenance au département. Nous sommes conscientes et apprécions toute la communication positive que véhicule la*

![](_page_18_Picture_26.jpeg)

## **ils ont dit**

![](_page_18_Picture_28.jpeg)

Willy DELSOUC, Responsable agence de communication et marque CANTAL 15 - Groupe Cantal Reprographie

*Lorsque nous avons créé la marque Cantal 15, griffer chacun de nos produits avec la marque territoriale Cantal Auvergne était pour nous une évidence. Nous sommes fortement impliqués dans la promotion territoriale et la marque rouge est aujourd'hui incontournable. Nos clients sont fiers de la retrouver sur nos produits car c'est un signe d'appartenance et d'attachement à nos valeurs. Développer ensuite des produits à l'effigie de la marque rouge tels que casquettes, sacs ou caleçons était le meilleur moyen d'afficher nos convictions : promouvoir ensemble notre département au-delà de ses frontières !*  **" f**  $f$  Can

![](_page_19_Picture_0.jpeg)

## **CANTAL, LE DÉPARTEMENT QUI ACCOMPAGNE LA CULTURE Le chorégraphe Wayne Barbaste en résidence :**  le Cantal à l'heure du swing

*Après une première apparition à Aurillac en mars dernier, le chorégraphe Wayne Barbaste est sollicité par le réseau départemental "Scènes en partage" pour concevoir un programme d'actions adaptées au Cantal et faire découvrir au plus grand nombre la richesse de la culture jazz.*

**C**réation avec les amateurs, diffusion de spectacles, sensibilisation des publics et formation professionnelle sont les 4 volets de l'action menée par Wayne Barbaste et sa compagnie, Calabash, tout au long de la saison 2011-2012. Le projet est coordonné par Cantal Musique & Danse.

Six Communautés de Communes s'associent pour programmer chacune sur leur territoire un Café-Danse : Pays de Salers, Pays de Massiac, Pays de Maurs, Cère et Rance en Châtaigneraie, Cézallier, Sumène Artense. L'occasion de se (re)plonger au cœur de l'ambiance et de l'histoire du jazz, mêlant la musique et la danse : souffle de jeunesse garanti !

Le théâtre d'Aurillac accueille "Métis 2", la dernière création de la compagnie, et La Manufacture des Arts programme "Dans la Foule", pièce du répertoire qui fait l'objet d'une création avec des amateurs.

### **INFOS PLUS**

- **Consultez la plaquette Danse(s) en Scènes éditée par Cantal Musique & Danse sur www.cantalmusiqueetdanse.fr**
- **Tout le programme de Scènes en partage sur www.culture.cantal.fr**

Les Rencontres chorégraphiques départementales 2012 mettront à l'honneur Wayne Barbaste : présentation de la pièce créée avec les amateurs de la "P'tite Cie… ça continue", et des créations de trois écoles de danse ayant bénéficié de son accompagnement : Chorège à Aurillac, Arabesque à Riom-ès-Montagnes, école de danse intercommunale du Vigean. Différents stages sont organisés pendant la saison pour permettre le perfectionnement ou la découverte.

Enfin, il accompagnera les écoles de Lacapelle-Viescamp et de Rouffiac ainsi que le collège de Pleaux dans le cadre du projet Danse à l'école - Ainsi-Danses.

![](_page_19_Picture_11.jpeg)

### **ils ont dit**

![](_page_19_Picture_13.jpeg)

Stéphanie JUILLARD, professeur de danse de l'école intercommunale du Vigean

*C'est un honneur et une chance de pouvoir travailler avec un professionnel comme Wayne Barbaste. Chorégraphe et professeur de renom, il nous apportera sa vision de la danse jazz, complémentaire du travail déjà réalisé avec le groupe.*  $\frac{6}{1}$ 

*J'apprécie réellement cette intervention d'une extrême richesse, tant pour les élèves que pour mon propre enseignement. L'échange artistique que nous allons avoir sera très enrichissant et motivant pour notre avenir chorégraphique.*

*Cette rencontre est possible grâce à l'implication de Cantal Musique et Danse qui travaille en relation avec les professeurs de danse du territoire, est à notre écoute et nous permet de bénéficier de projets que nous ne pourrions pas* mener seuls. **JJ** 

![](_page_20_Picture_0.jpeg)

## **CANTAL, LE DÉPARTEMENT QUI VALORISE LE TOURISME** Le Cantal est présent **au cœur de l'Europe.**

### **BILAN TRÈS POSITIF DU PARTENARIAT AVEC L'ENTENTE VALLÉE DU LOT À BRUXELLES**

**Les cartons à peine déchargés,<br>
l'heure des comptes a sonné.<br>
La troisième édition du Marché<br>
de la Vallée du Lot à Bruyelles s'est** l'heure des comptes a sonné. de la Vallée du Lot à Bruxelles s'est déroulée les 17 et 18 Septembre 2011, marquée par un maintien de l'excellente fréquentation de la clientèle belge, un véritable engouement pour la destination et les produits du terroir, des partenariats fructueux avec la Ville de Bruxelles et les medias belges.

![](_page_20_Picture_4.jpeg)

*Mr le Bourgmestre F. THIELEMANS accueille chaleureusement la délégation de l'entente de la Vallée du Lot que préside Vincent DESCOEUR.*

![](_page_20_Picture_6.jpeg)

*RTBF (Radio Télévision Belge Francophone) chaîne TV nationale- 25 à 35 % d'audience. En amont du marché, tournage en Aubrac et sur les rives du Lot, les 7, 8 et 9 juin 2011 pour l'émission « En voyage ».*

![](_page_20_Picture_8.jpeg)

*Bel RTL : première radio francophone en Belgique - audience quotidienne de 1.5 million de personnes. Cette année, la gastronomie était particulièrement mise à l'honneur avec de nombreux spots promotionnels et deux émissions « Chaud devant » faisant intervenir des chefs, dont une réalisée en direct du marché le samedi 17, de 12h à 13h.*

### **OPÉRATION SÉDUCTION RÉUSSIE POUR LA DESTINATION CANTAL**

ette année encore les am-<br>bassadeurs du Cantal\* ont<br>largement contribué à valoriser<br>la doctination Cantal, sos savoir faire bassadeurs du Cantal\* ont largement contribué à valoriser la destination Cantal, ses savoir-faire, ses produits auprès de la clientèle belge. Les visiteurs ont été séduits par les dégustations, les initiations aux danses traditionnelles/folkloriques-nouveauté 2011-et les ateliers sportifs ou culinaires.

\* Asvolt, Fédération de pêche du Cantal, Hôtels Logis de France du Cantal (Hôtel de la Terrasse à Vieillevie, Grand Hôtel de l'Europe et Restaurant Le Nautilus à St-Flour, Hôtel Bel Horizon à Vic-sur-Cère), ALT Châtaigneraie, ALT Grand Pays de Salers, Société Lou Cantalé, Le Cayrolais, La Roche aux Fruits, Les Ruchers d'Enchanet et Le Jardin aux escargots pour le réseau Bienvenue à la Ferme, le chef étoilé Louis-Bernard Puech.

![](_page_20_Picture_13.jpeg)

### **MARCHÉ TOURISTIQUE PORTEUR POUR LE CANTAL**

e Marché de la Vallée du Lot fait<br>partie intégrante des animations<br>dans la ville de Bruxelles à cette<br>période de l'année. Il devient le rendezpartie intégrante des animations dans la ville de Bruxelles à cette période de l'année. Il devient le rendezvous incontournable d'une clientèle belge fidèle et à la recherche d'un avant-goût de prochaines vacances dans le Cantal ! Les Belges sont les premiers clients européens des hébergements hôteliers dans le Cantal (30% des nuitées consommées par les touristes européens), les seconds pour l'hôtellerie de plein air. En 2011, à ce jour, ils représentent la deuxième clientèle en terme d'actes d'accueil enregistrés par les Offices de Tourisme du département et la constante augmentation de leur fréquentation

(+ 4% entre 2007 et 2010) se confirme cette année encore.

### **INFOS PLUS**

**Accompagnement, Conseil ou Expertise dans vos démarches de promotion/commercialisation en Europe. dpalmier@cantaldeveloppement.fr Tél. : 04 71 63 85 07** 

![](_page_21_Picture_0.jpeg)

## **CANTAL, LE DÉPARTEMENT QUI ACCOMPAGNE L'ÉCONOMIE** Le Cantal attire aussi par **ses offres d'emplois.**

*En partenariat avec l'APEC et Pôle Emploi, l'ensemble des réseaux d'accompagnement au développement économique en Auvergne, organise à Paris le 26 janvier prochain, une série d'entretiens d'embauche entre des chefs d'entreprises qui recrutent et des candidats sélectionnés. L'occasion pour le Cantal de faire valoir ses atouts.*

![](_page_21_Picture_3.jpeg)

### pôle emploi **DES OPPORTUNITÉS À SAISIR UN RECRUTEMENT NATIONAL**

Attirer des salariés dans le Cantal : tel est l'objectif de Pôle emploi, qui a lancé cette année une série de **forums aux lisières du département** (Lanobre, Maurs et Massiac). « Nous avons proposé **200 offres d'emploi,** dont **40 ont attiré des personnes extérieures au département** », explique Sébastien Faure-Rouquié, directeur départemental. Ce type d'opération « permet de faire connaître les opportunités professionnelles dans le Cantal ». En plus de ces opérations ponctuelles, Pôle Emploi propose aux salariés une **aide au déménagement** (jusqu'à 1500 €) ainsi qu'une **aide au déplacement pour les entretiens d'embauche** (plafonnée à 200€). Pôle emploi mène également des **actions auprès des conjoints** de nouveaux arrivants, à travers des ateliers qui permettent de mieux cerner la réalité de l'emploi local.

![](_page_21_Picture_6.jpeg)

## interlab

![](_page_21_Picture_8.jpeg)

Leader mondial de la fabrication de matériel d'analyse microbiologique, Interlab (Mourjou) attire des salariés venus de toute la France… voire au-delà. « **Nous recrutons régulièrement de jeunes diplômés BAC+3 à BAC+5** sur des postes de gestion de production et de Recherche et Développement », explique Emmanuel Jalenques, directeur de l'usine. « Notre aire de **recrutement** est donc **nationale**, voire **internationale**. Mais il y a des exceptions : ainsi, la dernière salariée que nous avons recrutée est originaire d'Aurillac, et a été formée à l'IUT de biotechnologie ! ». Des postes très qualifiés, un cadre de vie agréable : deux atouts de poids pour Interlab !

### **CHANGEMENT DE VIE DANS LE CANTAL**

**Originaires du Maine et Loire,**  Florence et Thierry Rougé se sont installés à Jou-sous-Monjou en janvier 2010, à l'issue d'**une session d'accueil d'actifs** à Maurs. Thierry Rougé portait un projet de reconversion d'élevage de volailles. Mais c'est Florence qui s'est installée la première dans le département, après avoir trouvé un emploi d'aide-soignante à la maison de repos de Vic-sur-Cère. « Pôle emploi m'a indiqué les structures qui embauchaient, cela a grandement facilité mes démarches », explique-t-elle. Un poste sur lequel **elle s'épanouit pleinement**, et qui permet à son mari de préparer sereinement le lancement de son activité en février prochain.

![](_page_21_Picture_12.jpeg)

## **brèves**

### **FABIEN HYON UNE VOIX AU CONSERVATOIRE NATIONAL DE MUSIQUE DE PARIS**

*Cantalien, Fabien HYON est à 23 ans chanteur lyrique ténor. Il vient d'être 1er nommé à l'unanimité du jury au concours d'entrée au Conservatoire National Supérieur de Musique de Paris sur 180 candidats.* 

Un succès vers une voie professionnelle pas forcément tracée au départ et pourtant…Participant à la chorale de son lycée Saint-Eugène il se découvre une passion pour la musique grâce à Gérard CADORET son professeur de musique. Après le Bac, il intègre une faculté d'anglais et suit, durant ses loisirs. des cours de chant au Conservatoire : "Cela m'a fait un choc, j'étais captivé ! J'ai décidé d'arrêter la fac pour entrer au Conservatoire National de Paris et en faire mon métier". En 2011, il décroche2 diplômes de Chant et de Musique de Chambre. Depuis 2 ans, Fabien HYON se produit lors de concerts, en particulier, de musique baroque, et passe des auditions avant d'aborder les grands rôles du répertoire.

![](_page_22_Picture_4.jpeg)

*Château de Montmirail, dans le cadre de la Scène nationale de Chalons en Champagne.*

### **"LES TAPISSERIES D'AUBUSSON DU PAYS DE SALERS" : UN 1ER TOME DE CARNETS DE VOYAGES POUR LES ENFANTS**

![](_page_22_Picture_7.jpeg)

La Communauté de Communes du Pays de Salers lance une collection de livrets « Les Carnets de Voyage » à destination du jeune public (à partir de 8 ans) afin de sensibiliser et éduquer les enfants au patrimoine de manière ludique et amusante.

Le 1<sup>er</sup> tome de cette collection est consacré aux tapisseries d'Aubusson du Pays de Salers.

Patrimoine méconnu, une trentaine de tapisseries, confectionnées principalement dans les ateliers de la Marche entre le 16ème et le 18ème siècle,sont en effet conservées dans cinq lieux emblématiques du territoire : les châteaux de la Trémolière, de Saint Chamant, de la Vigne, d'Anjony et l'église Saint Mathieu de Salers.

Dans un livret de 12 pages, quiz, anagramme, mots codés et autres jeux côtoient de petits textes explicatifs pour en savoir plus sur ces tapisseries et les lieux qui les abritent.

Le Conseil Général du Cantal apporte son soutien financier.

Disponible dans les offices de tourisme du Pays de Salers et à la Maison de la Salers au tarif de 1,50 €.

### **INFOS PLUS**

**Communauté de Commune du Pays de Salers 04 71 40 72 09**

### **DU GRAND THÉÂTRE MIS EN SCÈNE PAR UNE PETITE ASSOCIATION À SAINT-CERNIN**

Avec leur spectacle déambulatoire "Anton Tchekhov en visite au château", la quinzaine d'acteurs amateurs de l'association communale de Saint-Cernin "Le soir à la Brune" s'est fondue dans le décor en interprétant plusieurs nouvelles d'Anton Tchekhov. Les spectateurs ont pu parcourir le château du Cambon en découvrant dans chaque pièce, à la lueur des bougies, une nouvelle scène.

Les acteurs de l'association "Le soir à la Brune", originaires de Saint-Cernin et des communes voisines se réunissent deux fois par semaine à la salle des fêtes de Saint-Cernin pour adapter et répéter leur spectacle sous la direction de leur présidente Chantal Malebert, professeur de théâtre, metteur en scène, comédienne et lectrice. Pour l'année prochaine, Tchekhov devrait encore être au rendez-vous au côté du «Soir à la Brune».

![](_page_22_Picture_20.jpeg)

### **ils ont dit**

![](_page_22_Picture_22.jpeg)

Chantal MALEBERT, Présidente de l'association "Le soir à la Brune".

*C'est la troisième fois que nous jouons en public. Tchekhov a écrit énormément de nouvelles, nous avons donc pu choisir les textes en fonction des pièces du château. Nous avons pris beaucoup de plaisir à jouer dans le décor du château du Cambon.*  **" "**<br>**"**<br>**"**<br>*"***</del>** 

## **brèves (suite)**

![](_page_23_Picture_1.jpeg)

### **L'IMPRIMERIE CARACTÈRE DÉCROCHE LE PRIX DE L'ÉVOLUTION STRATÉGIQUE**

L'entreprise cantalienne Caractère SAS, présidé par Marie Laporte, a été distingué lors de la 2ème édition des Green Business Awards en recevant l'Award de l'évolution stratégique dans la catégorie "PME-PMI" au cours d'une cérémonie diffusée en direct sur **BFM IV** et **BFM FADIO**. Ce prix national récompense les entreprises de moins de 2000 personnes pour l'évolution de leurs stratégies et de leurs offres vers une économie verte.

![](_page_23_Picture_4.jpeg)

![](_page_23_Picture_5.jpeg)

## **ils ont dit**

![](_page_23_Picture_7.jpeg)

Marie LAPORTE, PDG de l'entreprise Caractère SAS

*Caractère mène depuis plusieurs années une stratégie de développement durable, en s'appuyant sur une éthique d'imprimeur éco-responsable. Nous sommes en effet dans un territoire auquel il faut prêter attention, il faut penser aux générations futures. Ce prix va apporter à l'entreprise*  $\begin{array}{c}\n 66 \\
 0\n \end{array}$ 

*une visibilité nationale, renforcer sa notoriété et son image mais également celle du Cantal. C'est également la reconnaissance du travail fait !*  **"**

### **LES JOUETS DE FANNY : UNE CRÉATION MADE IN CANTAL !** *LOS JOETS DE FANNY : UNA CREACION MADE IN CANTAL !*

Antoinette la Poulette, Fredo l'escargot, Margot la vache au lait bio, Marcel le mouton rebelle, Pic vert du Pays Vert, c'est la jolie basse-cour de Stéphanie Pertus ! Installée à Velzic depuis 2010, Stéphanie crée des jouets en bois : "les jouets de Fanny". Artisan menuisier, elle travaille avec aisance sur dégauchisseuse, raboteuse, scie à ruban, toupie… Du bois brut du pays : hêtre, frêne, châtaignier, chêne, naissent des mobiles, puzzles, marionnettes, cheval à bascule… Fabriquée à la main, chaque pièce est unique !

"C'est mon père, passionné de jouets anciens qui m'a donnée l'envie de créer mon entreprise. J'espère proposer un atelier mobile pour les institutions spécialisées et créer une gamme de jouets pour des personnes handicapées ou atteintes de la maladie d'Alzheimer".

*Antoeneta la Poleta, Fredò lo cagaròl, Margòt la vaca al lach biò, Marcèl lo moton cap borrut, lo pic del País Verd, aquò*'*s la polida polalha de Stéphanie Pertus ! Installada a Velzic dempuèi 2010, Stéphanie inventa de joets de boès : "Los joets de Fanny". Artesan fustièr, trabalha aisidament sus degauchissusa, rabotusa, rèça a ruban, topia… De boès entièr del país : del fau, fraisse, castanhièr, garric naisson atau dels mobiles, dels puzzles, de las marionetas, un chaval que cabussa… Facha a la man, cada pèça es unica !*

*"Es mon paire, afiogat de joets vièlhs que me balhèt l*'*enveja de montar mon entrepresa.* 

![](_page_23_Picture_16.jpeg)

*Espère prepausar un talhièr viraire per las institucions especializadas e crear una gama de joets per las personas andicapadas o que patisson de la malaudiá d*'*Alzheimer ".*

![](_page_23_Picture_18.jpeg)

*Des jouets naturels, authentiques et durables qui revalorisent les produits locaux et l'artisanat.*

*Dels joets naturals, d'aicí e durables que tòrnan metre en valor los produits d'aicí e l'artesanat.*

### **CONTACT**

**Les Jouets de Fanny Lotissement les Campagnes Velzic 06 88 56 71 85 www.jouetsboisfanny.onlc.fr lesjouetsdefanny@laposte.net** 

### **LE GRAND PRIX GAGNÉ PAR DES PERCHERONS !**

**L'association des Eleveurs Percherons du Cantal vient de recevoir le Grand Prix National des Associations de Prévoyance Santé (ADPS) de l'Action Sociale pour son projet de calèche adaptée aux promenades des personnes à mobilité réduite.**

Décerné chaque année, ce prix de 25.000 € est destiné à soutenir une association ou un établissement à caractère sanitaire ou social ayant un projet méritant. Pour 2011, le Professeur CABROL a sélectionné le dossier cantalien parmi 40 autres projets.

Cette somme servira pour l'achat d'une calèche, d'un attelage complet, d'un harnais, à la formation de meneurs et de deux chevaux.

La calèche sera inaugurée à St-Saturnin lors de la prochaine Fête du Percheron en 2012.

![](_page_24_Picture_5.jpeg)

## **ils ont dit**

![](_page_24_Picture_7.jpeg)

Jean-Paul CORNET Président de l'Association des Eleveurs de Percherons du Cantal

*C'était un pari un peu fou mais avec de la ténacité, on y est arrivé ! Cette idée est née lorsque les résidents du centre Geneviève CHAMPSAUR venant assister à notre fête ne pouvaient profiter des promenades en calèche. C'était déjà un tel bonheur pour eux de voir les chevaux, les caresser, qu'il fallait leur faire aussi profiter des balades ! Je suis persuadé de l'effet thérapeutique de ces sorties.* **" f**<br>**f**<br>aved<br>Cett

![](_page_24_Picture_10.jpeg)

### **UN CHEMIN SEMÉ DE VICTOIRES ET D'ESPOIR**

**1987- 2011, en 25 ans d'existence, le Téléthon a permis de faire connaître au grand public les maladies rares ou orphelines et de sensibiliser sur la nécessité de soutenir et de poursuivre la recherche.**

A cette occasion, **Laurence Tiennot-Herment, Présidente de l'AFM et de Généthon**, animera une conférence-débat le **vendredi 18 novembre** à 20h30 au Centre de Congrès à Aurillac (entrée libre). L'objectif est de mobiliser, mais aussi de découvrir les avancées scientifiques, médicales et sociales

### **UNIVERSITÉ INTER-ÂGES**

OUVERTE A TOUS ! Telle est l'ambition de l'Université Inter-âges de Haute Auvergne. Derrière cette appellation se trouve une association dynamique, enracinée en terre cantalienne depuis plus de 20 ans.

Le programme proposé, accessible à tous sans condition, est particulièrement riche : conférences, voyages, sorties-découvertes, ateliers dans des domaines aussi variés que les langues étrangères, l'histoire de l'art, l'informatique, les arts plastiques, etc. Pour rejoindre l'Université Interâges pas besoin de connaissance particulière, seul compte l'envie de découvrir. Les activités s'échelonnent d'octobre à mai. En outre, le cycle de conférences se déroule sur tout le Cantal : Aurillac, Mauriac, Maurs, Murat, Pierrefort et Riom-ès-Montagnes.

L'adhésion permet d'assister à toutes les conférences, de s'inscrire aux ateliers, stages, sorties et voyages ; d'emprunter, pour les aurillacois, la navette Stabus conduisant de la place de la Paix à l'IUT où se tiennent les conférences, de bénéficier d'une assurance couvrant la participation aux activités et de recevoir des informations.

Adhésion gratuite pour les demandeurs d'emploi et les moins de 25 ans.

![](_page_24_Picture_19.jpeg)

permises grâce aux dons du Téléthon et comprendre l'enjeu de ce 25<sup>ème</sup> Téléthon.

Le jeune Raphaël sera cette année le porte-parole des familles : un porte-parole au regard déterminé, rivé vers l'avenir pour remporter de nouvelles victoires face à la maladie.

### **CONTACT**

**www.afm-telethon.fr**

## **ils ont dit**

![](_page_24_Picture_25.jpeg)

Serge ALAUX Vice-Président de l'Université Inter-âges

*J'insiste pour dire que nos activités sont accessibles à tous sans aucune condition de diplôme, ni la contrainte de devoir passer un examen de fin d'année. Seuls prévalent le goût de la découverte et la convivialité dans laquelle tout cela se déroule.* **f**<br>ivités

*A titre d'exemple, nous proposons l'enseignement du chinois et de l'arabe. Cela montre notre volonté d'être à la fois ouvert à tous et sur le monde !* **"**

![](_page_24_Picture_29.jpeg)

**04 71 48 89 89 l'après-midi ou www.uiha@orange.fr CONTACT**

## **expressions politiques**

# **Tribune**

### **TOUJOURS PLUS SOLIDAIRES DES CANTALIENS**

Nous l'affirmons régulièrement en multipliant les initiatives en direction des familles cantaliennes :

- pas d'augmentation des impôts du Département pendant les 3 prochaines années
- création du Pass Transport qui permet d'emprunter les lignes régulières pour 1,50 €, quelle que soit la longueur du déplacement
- prise en charge plus importante de la part du Conseil Général sur les transports scolaires
- extension du Pass Cantal en un dispositif Pass Jeune pour accompagner un public bénéficiaire plus large.

### **ECONOMIES OU ARNAQUES ?**

Dans quelques semaines le gouvernement va présenter son projet de budget 2012. C'est un exercice, qui me semble difficile.

En effet, l'ancienne ministre des finances Christine Lagarde avait annoncé une réduction des dépenses d'au moins 40 milliards d'euros pour atteindre un déficit de 6 %.

La cible : les contribuables s'acquittant de l'impôt sur le revenu c'est-à-dire vous et moi ; par contre cette mesure devrait épargner l'ISF (impôt sur la fortune) et l'impôt sur les sociétés.

Cette mesure rapporterait 440 millions d'euros, nous sommes encore loin du compte.

### **UNE ÉTAPE CAPITALE !!!**

Le Sénat à gauche !!! Personne n'aurait pu imaginer un tel scénario avant 2007. Le Président de la République, par sa politique économique, sociale et fiscale, a constamment protégé les plus riches au détriment des plus démunis.

Il a aussi fragilisé les territoires les plus vulnérables comme le Cantal en s'attaquant à la présence des services publics (écoles notamment) et en étranglant financièrement les collectivités locales.

Les « grands » électeurs, qui se sont exprimés à l'occasion des élections Le Conseil Général a pour obligation et première compétence de soutenir les plus fragiles. Il le fait chaque jour, au travers de sa politique sociale via l'APA ou le rSa en particulier, tout en s'efforçant d'apporter toujours plus de services aux Cantaliens.

Notre solidarité envers vous reste la première priorité de la Majorité Départementale du Conseil Général. En effet, c'est bien de choix et de volonté politique dont il s'agit : politique solidaire qui doit s'exprimer encore plus fortement dans un contexte de crise financière, mais rigoureuse et responsable pour atteindre nos objectifs de ratios budgétaires avec sérénité tout en se gardant la faculté d'apporter des réponses à nos concitoyens quand l'urgence sociale

### l'impose.

Nous travaillons sans cesse, dans les domaines d'actions et de responsabilités qui nous incombent, aux côtés du Président Vincent DESCOEUR et des services du Département, pour vous permettre de réaliser des économies substantielles dans votre vie quotidienne avec la volonté, comme vous le faites en permanence dans la gestion de vos budgets, d'optimiser la nôtre.

La période est à la solidarité et à l'entraide. C'est la première mission du Conseil Général.

> *Gérard LEYMONIE, Groupe de la Majorité Départementale*

Dans ce projet, rien sur les entreprises du CAC 40 qui sont exonérées.

Total, Danone, Suez…etc, ne paient pas d'impôts. Les autres sociétés du CAC 40 sont imposées en moyenne à 8 % comparé à nos entreprises qui elles sont taxées à 33 % sur leur bénéfices.

Autre exemple édifiant, les niches fiscales évoquées par nos ministres ou on découvre que les hôtels de luxe ont une TVA à 5.5 % alors que les autres paient 19.6 %.

Où est la justice ?

Qui a parlé d'égalité devant l'impôt ?

Le manque à gagner pour l'Etat concernant les entreprises du CAC 40 est de 80 milliards d'euros et celui des niches fiscales de 60 milliards d'euros soit un total de 140 milliards d'euros.

Si les bonnes décisions étaient prises, nous pourrions très rapidement rééquilibrer nos finances et donner un peu plus de lisibilité à la fiscalité de notre pays.

Le nouveau Président du Sénat devrait ouvrir un grand chantier pour faire des propositions plus juste, avant que nous sombrions dans le marasme économique et l'incompréhension de nos concitoyens.

> *Le Groupe GRD : Michel CABANES, Daniel CHEVALEYRE, Jacques MARKARIAN*

sénatoriales, sont majoritairement des conseillers municipaux. La majorité d'entre eux, ceux de gauche bien sur mais aussi tous ceux que la conception de la politique incarnée par le Président de la République indispose, ont souhaité le changement au Sénat.

Nous nous réjouissons de ce coup de tonnerre, une première dans l'histoire de la Vième République !

Il s'agit d'une première étape, une étape capitale. Mais le rendez-vous décisif se situera au mois de mai prochain, à l'occasion des élections présidentielles.

Il faut alors espérer que les Français, comme les élus locaux, auront à coeur de fermer la parenthèse régressive qu'a imposée le Président de la République dans tous les domaines. Nous souhaitons que les Cantaliens puissent y prendre toute leur part.

### *Le 30 septembre 2011.*

*Le Groupe Socialiste du Conseil Général :* Florence MARTY - Alain CALMETTE Charly DELAMAIDE - Gérard SALAT

## **à ne pas rater dans le Cantal**

## **Octobre Novembre 201<sup>1</sup>**

### ■31 octobre

**« 31ème Cyclo Cross », souvenir à Roger Courchinoux** *Senezergues 06 88 04 40 24*

### ■ 2 novembre

**Danse Opéra for fools Cie Vincent Mantsoe** *Aurillac - Théâtre 04 71 45 46 04*

### **4 novembre**

**Gala humour « En coup de vamp »**  *Aurillac - Théâtre 04 71 45 46 04*

### **Du 4 au 19 novembre**

**Le Mois du Film Documentaire** *(Médiathèque Départementale) (Vic-sur-Cère, Chaudes-Aigues, Saint-Flour, Murat, Maurs, Riom-es-Montagnes) www.culture.cantal.fr 04 71 63 52 94 ou 04 71 60 08 18* 

### **5 Novembre**

**24ème Ronde de la Châtaigneraie** *Montsalvy - 06 38 72 08 11 rondechataigneraie@yahoo.fr* 

**Concert du centenaire de la Jeanne d'Arc** *Mauriac - Ecole de Musique du Pays* 

![](_page_26_Picture_13.jpeg)

*de Mauriac 04 71 68 22 17* **Théâtre « y a trop de poussiere »** *Vic-sur-Cère 04 71 47 55 69 ou 06 84 08 96 19*

### **Jusqu'au 5 novembre**

(16 décembre pour les groupes sur réservations) **Exposition de livres d'artistes « Partout où il n'y aura rien, lisez que je vous aime » Par la Médiathèque départementale** *Musée d'art et d'archéologie d'Aurillac 04 71 45 46 10 ou 04 71 63 52 94*

### **6 novembre**

**Meli Melo de Noël**  *Jussac Familles Rurales 06 50 73 34 26* 

**Du 10 au 13 novembre** 

**Bouclier Arverne -** *Massiac - 06 07 29 65 63*

### **8 et 15 novembre**

**Théâtre « l'affaire de la rue Lourcine »** *Eugène Labiche par la Cie Ecart Théâtre Aurillac et Pierrefort* 

### **Jusqu'au**

**12 novembre Exposition « Le Train dans un Volcan »**  *Massiac OT 04 71 23 07 76*

### **13 novembre**

**15ème Foire du Livre** *Laroquebrou - Salle polyvalente et Château - Mairie : 04 71 46 00 48* **Foire aux Pommes** *Saint Mamet - 06 08 14 04 03*

### **Du 14 au 18 novembre**

**Théâtre « La table du fond » Cie L'Entreprise - François Cervantes** *Maurs – St-Mamet – Aurillac – Ydes 04 71 47 01 64* 

### **19 novembre**

**Oui Oui et le Cadeau Surprise** *Aurillac Le Prisme - 04 71 46 86 58* 

**Balade Nocturne Sur les pas du petit chaperon rouge** *Ytrac - ytracclubnature@laposte.net ytracclubnature.blogspot.com*

**Traversée des grands espaces gelés du Yucon** *Chaussenac - OT 04 71 40 58 08*

**Lecture musicale dessinée Construire un feu - Cie Hooly Gooly** *Chaussenac*

*CC du Pays de Salers : 04 71 40 72 09*

### **20 novembre**

**Salon « Artist-Art » -** *Champagnac Bois de Lempre - OT 04 71 78 76 33*

### **22 novembre**

**Danse Hip Hop R.A.F CITY'Z**  *Aurillac - Théâtre National de Chaillot. 04 71 45 46 04*

#### **23 novembre Jean-Louis Aubert**

*Aurillac - Le Prisme 04 71 46 86 58*  **Théâtre « Jan de trop »** 

**Cie La Rampe -** *Aurillac 04 71 45 46 04*

#### **Du 23 au 27 novembre**

**« Rapatonadas » Festival du Conte** *Aurillac, Landeyrat Mourjou Polminhac, Ladinhac... 04 71 48 93 87*

### ■ 26 novembre

**Bernard Lavilliers** *Aurillac - Le Prisme 04 71 46 86 58*  **Cabrette en Carladès** *Vic-sur-Cère - 06 67 11 19 10*

### **26 et 27 novembre**

**« Contes du placard » Florant Mercadier**  *Aurillac (Théâtre) et Ladinhac (CC Montsalvy)*

**Salon toutes collections et Belle Brocante** *Massiac*

### ■27 novembre

**Animation contée** *Ruynes en Margeride Ecomusée de Margeride* **Mickael Gregorio pirate les Chanteurs** 

### ■ Du 29 novembre au 1<sup>er</sup> décembre

**Théâtre « Un Verre de Crépuscule »** *Aurillac - Cie Tabula Rasa 04 71 45 46 04*

### **Décembre**

**Nombreux marchés de Noël** *Contactez les Offices de tourisme* 

**2 décembre RFM Party 80 Live** *Aurillac - Le Prisme 04 71 46 86 58*

**2 et 3 décembre TELETHON dans tout le Cantal** 

#### **3 décembre**

**Théâtre :** *« Addictes » Troupe « Fragments d'Elles » de Giou de Mamou - Vic sur Cère 04 71 47 55 69*

![](_page_26_Picture_60.jpeg)

#### **4 décembre Chœur régional**

**d'Auvergne**  *Musik'art Cantal - St-Flour 04 71 63 92 79*

#### **Du 6 au 8 décembre**

**Danse Dansewindows 3 Bach Project** *Aurillac - 04 71 45 46 04*

#### **Du 7 décembre**

**Danse Jazz Cie Calabach Wayne** *Barbaste - Ydes - Cc Sumènes Artense 04 71 78 72 55*

### **9 et 10 décembre**

**Spectacle de Théâtre/***Marionnettes Trizac St Etienne de Chomeil Cie « Fools of the hill » OT du Pays Gentiane - 04 71 78 07 37* 

### ■ 11 décembre

**Cross** *- Arpajon sur Cère - 04 71 62 62 07* **Nicolas Canteloup** 

*Aurillac Le Prisme - 04 71 46 86 58* **14 décembre**

### **Contes musical**

**et théâtral**  *« Papillons et sortilèges ». Cie Dédale - Marcenat 04 71 20 49 26 emilie@cezallier.org*

![](_page_26_Picture_74.jpeg)

### **Du 16 décembre**

**au 18 décembre Concerts classique Voyage d'Hiver** *Aurillac - Théâtre 04 71 45 46 04*

### **17 décembre**

**Concert Groupe Gold**  *1ère partie Le Chemin des Chèvres* 

*Murat - www.15info.fr 06 89 02 74 99* **11ème édition du** 

**marché de Paulate** *Barriac-les-Bosquets - OT 04 71 40 58 08*

**Corrida de Noël** *- St Flour Association Sport Nature du Pays de Saint Flour*

**Spectacle musical gratuit** *Elenski show Menet - Euroculture en Pays Gentiane 04 71 40 57 01.* 

### **18 décembre**

**Janvier 201<sup>2</sup>**

วาววาววาววา

**Conte** *« Rage Dedans » Saint-Etienne-de-Carlat - Cc Cère et Goul en Carladès - 04 71 47 89 03*

### **27 décembre**

**Sortie Nature**  *Riom-ès-Montagnes OT du Pays Gentiane. Tél. 04 71 78 07 37* 

### **4 janvier**

**Théâtre de Marionnettes Zoom les Vertiges du Rêve**  *Cie Pupella Noguès Aurillac - 04 71 45 46 04*

**27**

![](_page_26_Picture_89.jpeg)

## *Aurillac Le Prisme - 04 71 46 86 58*

![](_page_26_Picture_95.jpeg)

![](_page_26_Picture_99.jpeg)

![](_page_27_Picture_0.jpeg)

![](_page_27_Picture_1.jpeg)

![](_page_27_Picture_2.jpeg)

samedi 5 novembre 2011 la course pédestre un parcours de 70 km

ététistes I randonnée pédestre l ronde repas et soirée dansante salvy.fr - contact et inscriptions 06 38 72 08 11

**Cantal ACT. IL O Get SCRIP BEEN ALS** 

**NOUVEAU**

**Ouverture** de la Maison de l'Autonomie de St Flour

1 rue du Dr Lionnet - 04 71 49 79 69

INFO ROUTES **15**

![](_page_27_Picture_8.jpeg)

![](_page_27_Picture_9.jpeg)

![](_page_27_Picture_10.jpeg)

cantal **LE DÉPARTEN** 

## **Avant de prendre la route, ayez le réflexe !**

## **www.inforoute.cantal.fr** 习 **ou au 0 820 26 \***

\* Prix de l'appel : 0,09 € / min.

**Chaque jour à vos côtés**